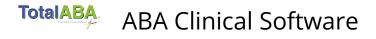

## **TotalABA Scheduling**

This scheduling video contains instructions on how to use the calendar in TotalABA. This includes creating and editing appointments for students as well as creating non-student appointments.